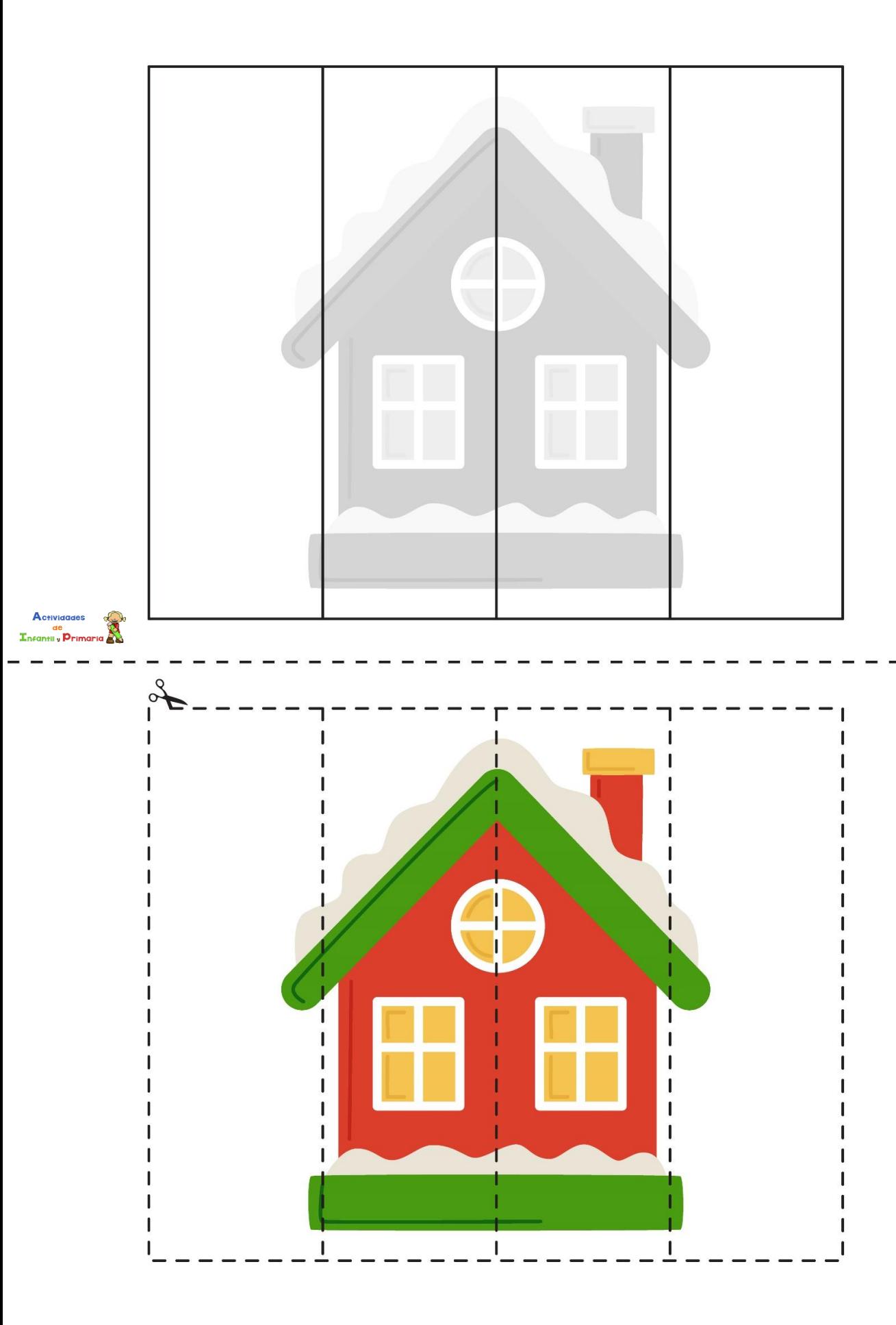

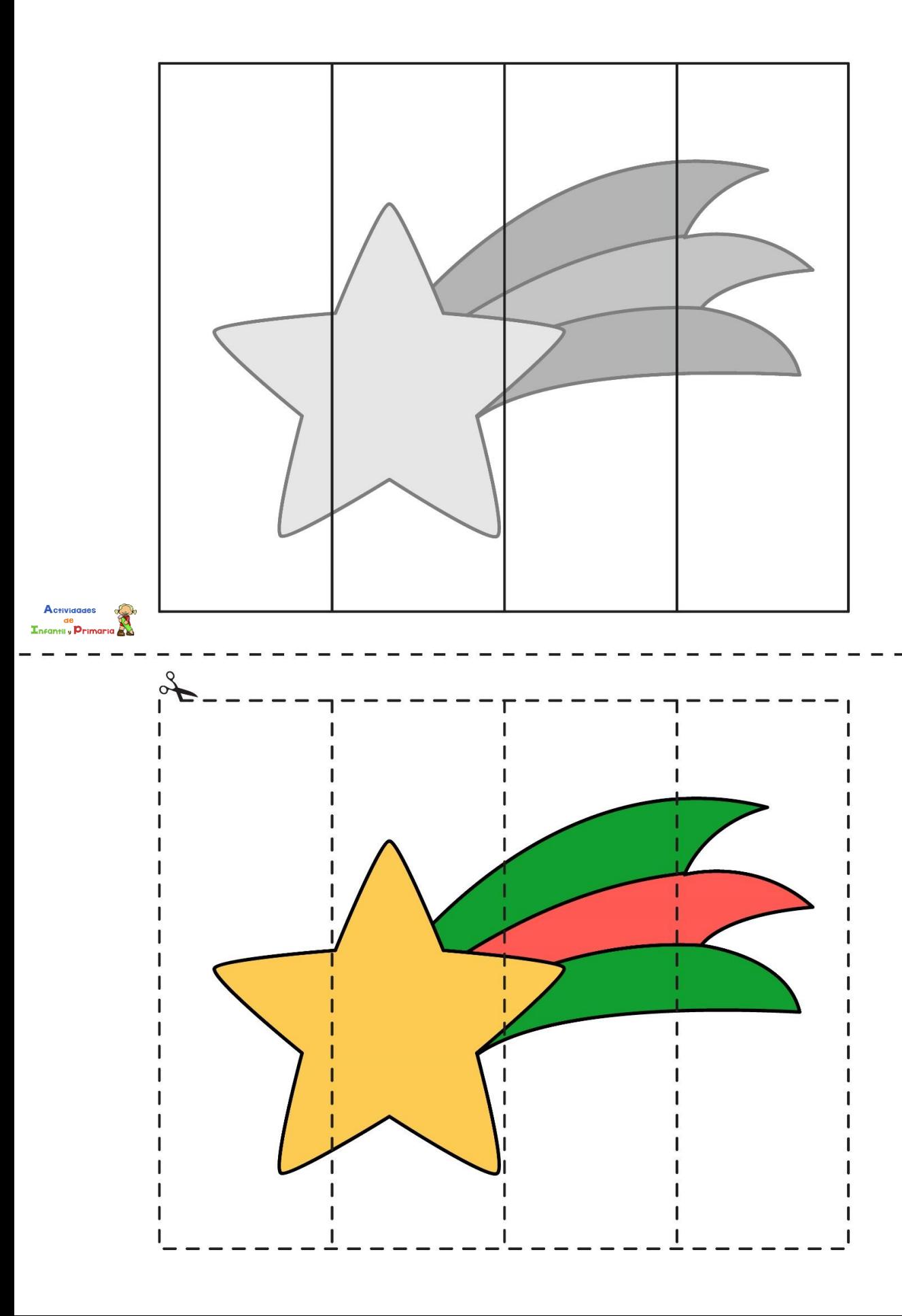

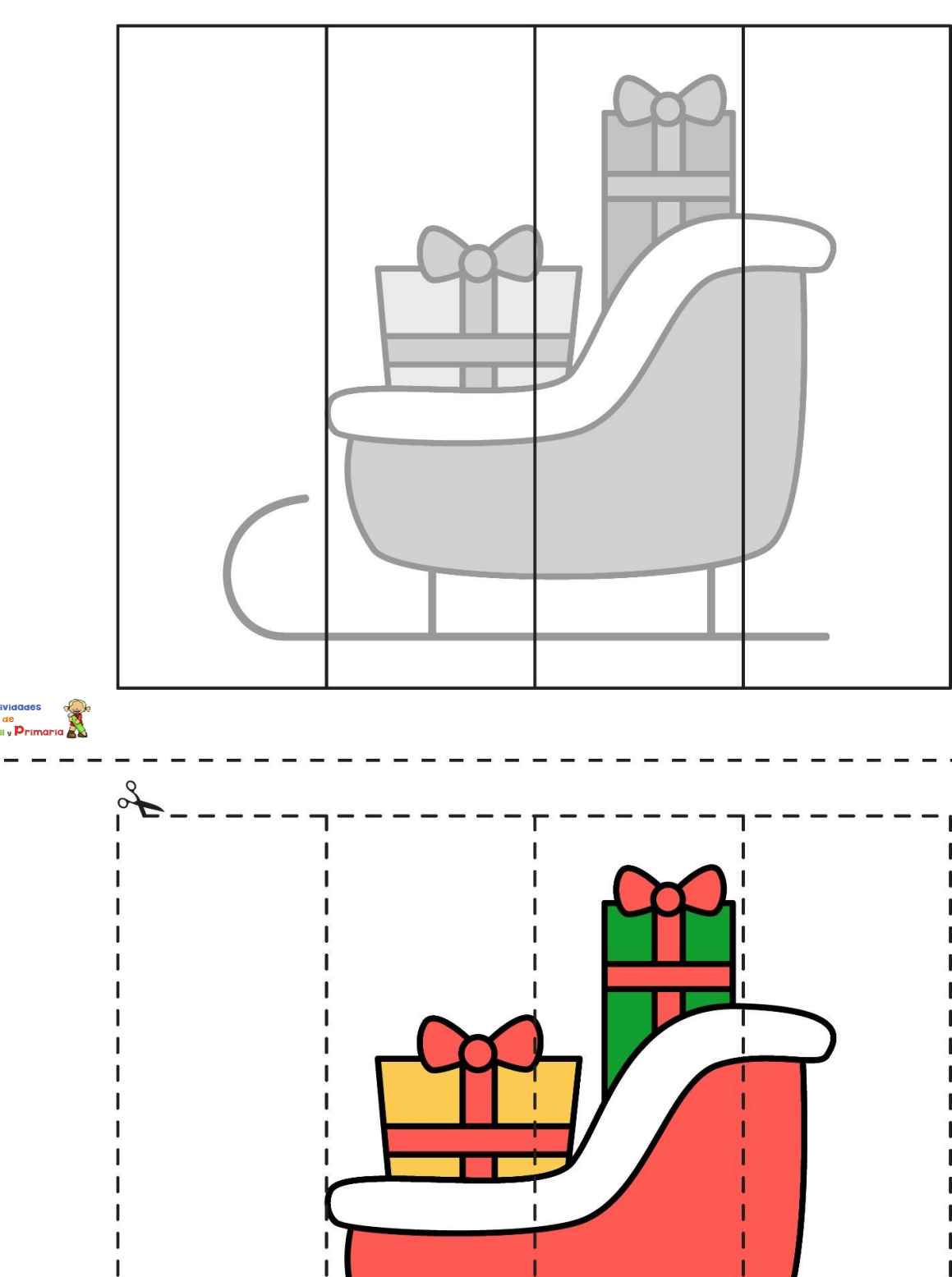

Actividades

x,

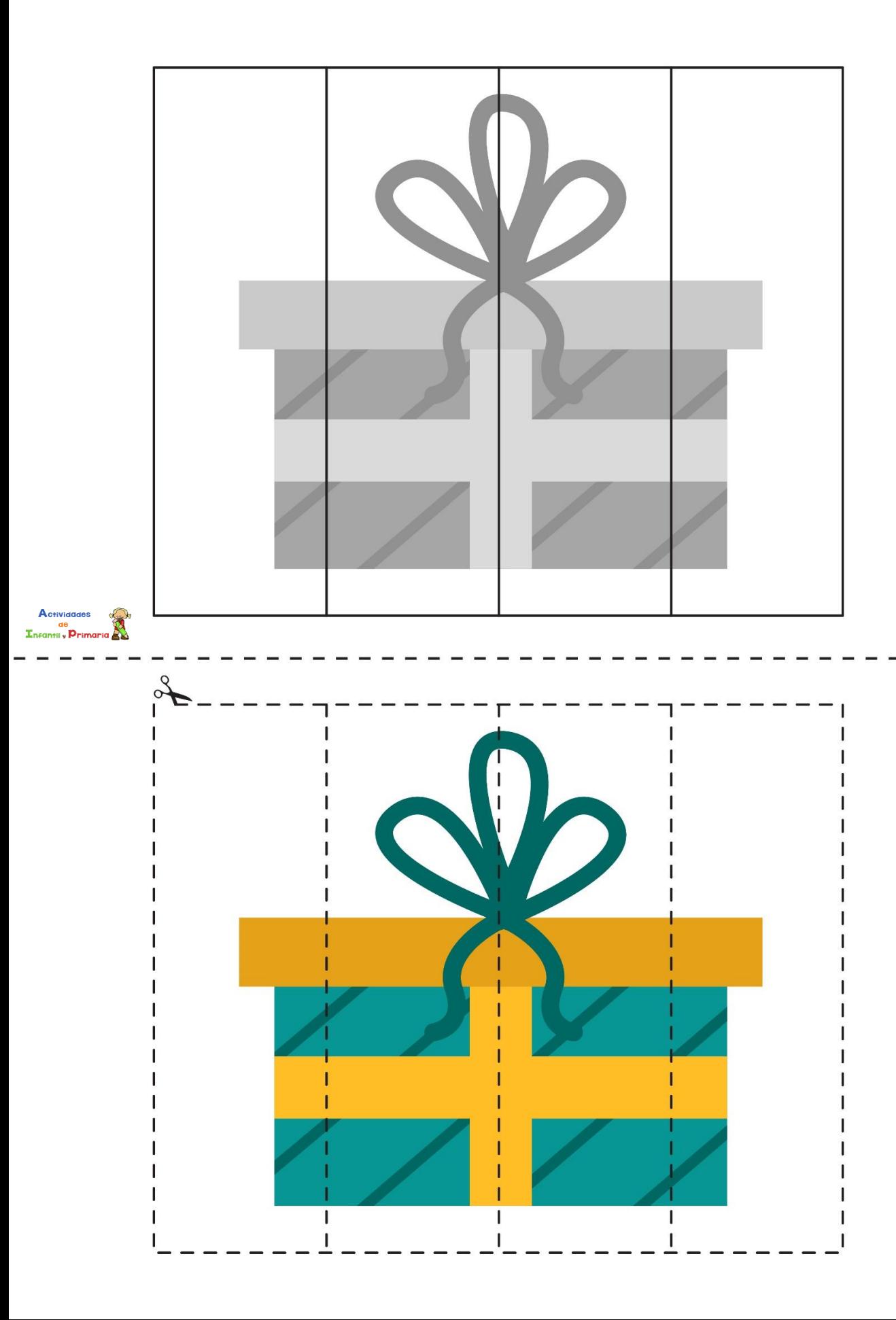

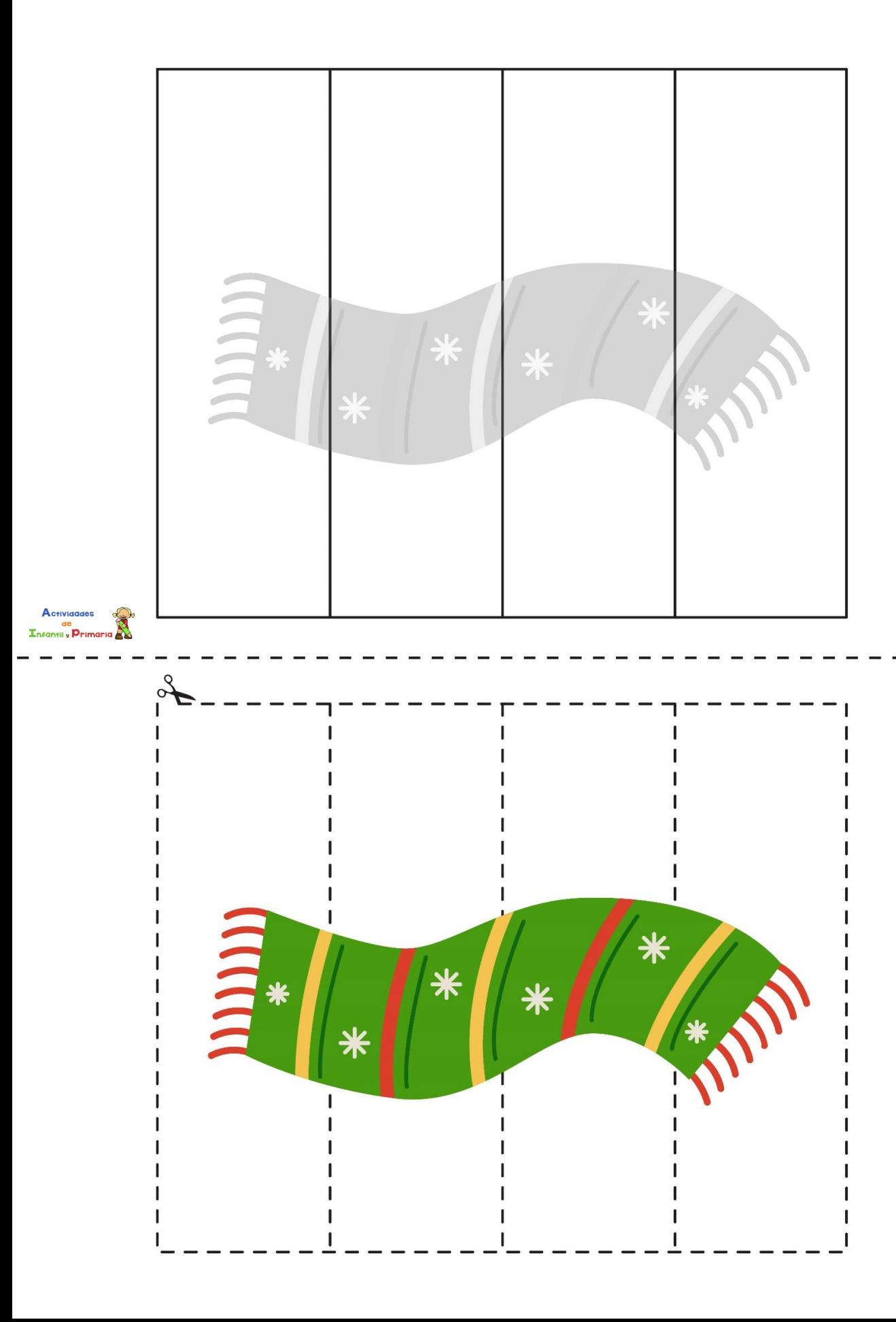

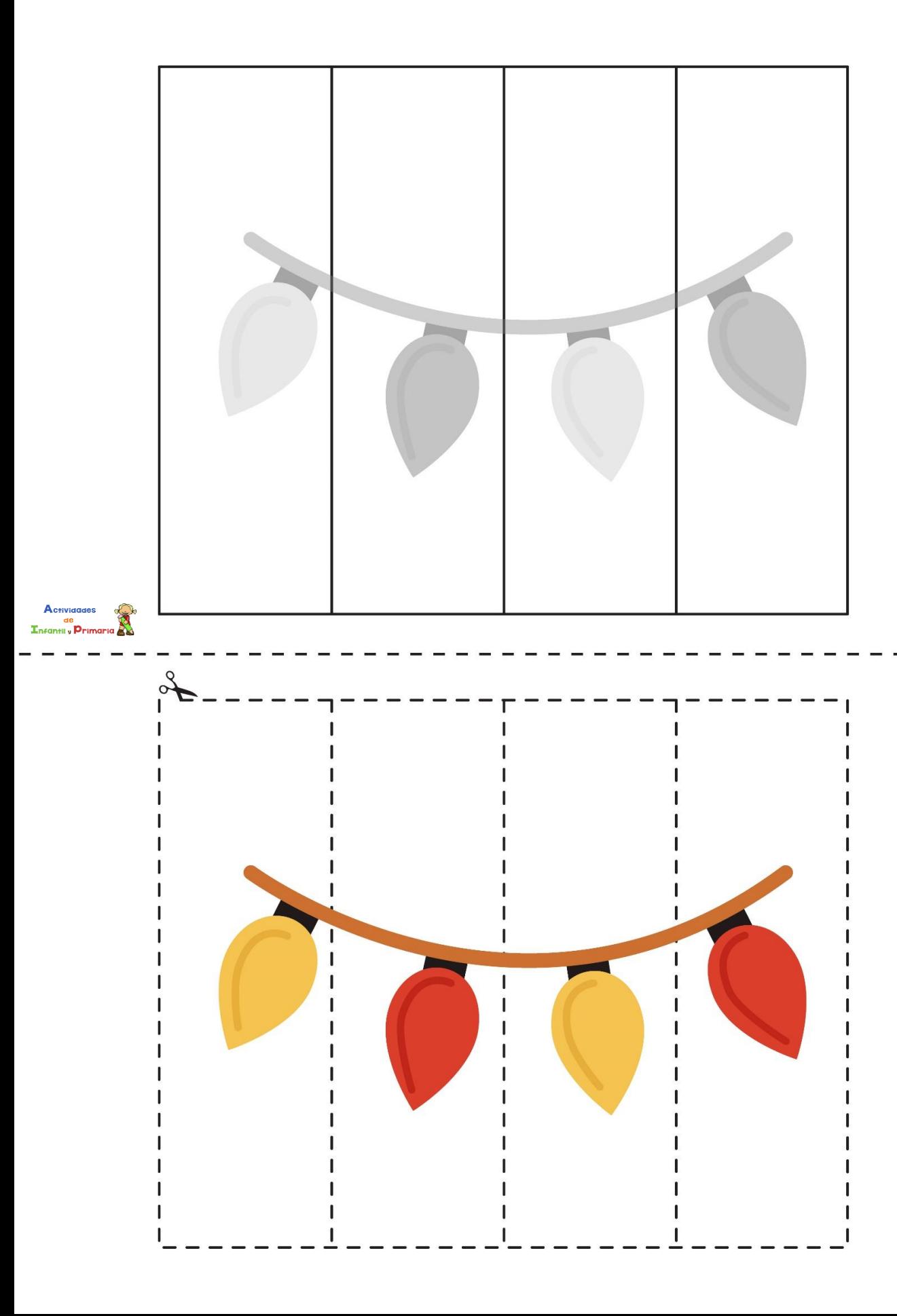

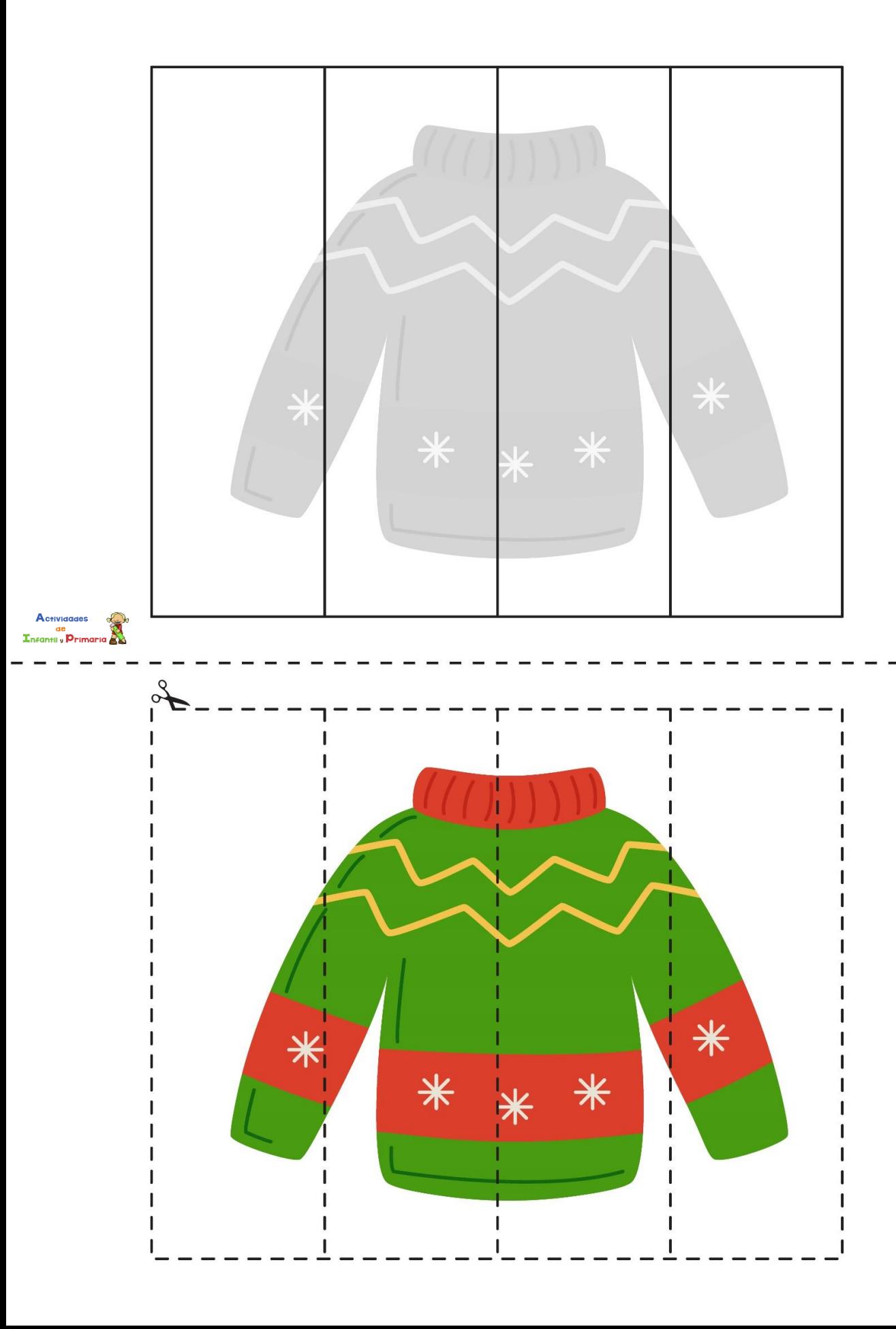